## Empfehlung für die Konfiguration von unpersonalisierten in der Schule genutzten iPads

Es geht um iPads, die von wechselnden Schülerinnen und Schülern (SuS) genutzt werden. Teilweise können die Geräte für eine längere Zeit bei einer Lerngruppe verbleiben. Eine Anmeldung an den Geräten ist nicht vorgesehen und sollte auch aktiv unterbunden werden, da dadurch Risiken entstehen können, wenn SuS vergessen, sich abzumelden.

Einschränkungen, die Funktionen betreffen, welche nur mit einer Anmeldung am Gerät verfügbar sind, sollten trotzdem genutzt werden, um diese Funktionen sicherheitshalber einzuschränken. Das betrifft u.a. auch die iCloud, deren Nutzung immer an eine (managed) Apple ID gekoppelt ist.

Einige Funktionen wie Home, Wallet oder Stocks, die für Schülerinnen und Schüler ohnehin nicht nutzbar sind, sollten über eine Blacklist von den Geräten entfernt werden, um Ablenkungen zu vermeiden (Positiv- und Negativliste im MDM).

Nutzen Schülerinnen und Schüler iPads eventuell auch über eine längere Zeit und speichern Ergebnisse auf den Geräten selbst, muss vor der Abgabe der Geräte für eine Nutzung durch andere SuS, z.B. einer anderen Klasse, sichergestellt sein, dass diese Inhalte von den Geräten gelöscht und an anderer Stelle gespeichert werden (NextCloud, Schulserver, NAS, USB Stick, Lehrergerät, etc.).

Thema **Sicherheit**. Die Wahrscheinlichkeit, dass über ein iOS Gerät ein lokales Netzwerk kompromittiert wird oder andere Geräte im gleichen Netzwerk, ist - verglichen mit Windows Geräten - extrem gering. Trotzdem sollte sichergestellt werden, dass Updates zeitnah auf alle Geräte kommen. App-Updates müssen in der MDM Verwaltung manuell angestoßen werden. Dies sollte wöchentlich außerhalb der Schulzeit geschehen. Falls der Schulträger keine Firewall im Einsatz hat, sollte in den Profileinstellungen des MDM der "Filter für Webinhalte" aktiviert werden. Hier gibt es verschiedene Konfigurationsmöglichkeiten.

Da die Geräte nicht personalisiert sind, sind die Sicherheitsanforderungen zum Schutz von (personenbezogenen) Daten auf dem Gerät deutlich geringer als bei personalisierten Geräten. Die größten Risiken entstehen durch die Nutzer selbst, etwa wenn sie Daten auf dem Gerät speichern oder an andere Nutzer übermitteln.

Die folgenden Empfehlungen versuchen die Interessen aller Beteiligten - Lehrkräfte, Schulträger, Schulleitungen, Datenschutzbeauftragte - zu berücksichtigen.

Hinweis: Aus Platzgründen wird "Schülerinnen und Schüler" teilweise mit SuS abgekürzt.

# iOS/ iPad OS 16.2

Die beschriebenen Einschränkungen (Payloads) orientieren sich an den in JamfSchool verfügbaren. Dieses setzt die in iOS und iPad OS 16.2 verfügbaren Einschränkungen sehr umfänglich um. Andere MDM stellen eventuell nicht alle diese Einschränkungen bereit, wie etwa das von IServ. In Relution sollten die Einschränkungen in ähnlichem Umfang verfügbar sein.

Übersicht zu verschiedenen iOS Funktionen und Datenschutz <https://www.apple.com/de/legal/privacy/data/>

In Spalte 2 geben die Tabellen an, ob ein Haken gesetzt sein muss oder nicht, um die jeweilige Einschränkung im Sinne dieser Empfehlung zu aktivieren oder deaktivieren.

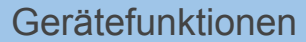

Damit erlaubte Punkte aus dieser Liste funktionieren, müssen ggf. **TCP- und UDP-Ports** freigegeben werden. Diese sind hier aufgeführt: <https://support.apple.com/de-de/HT202944>

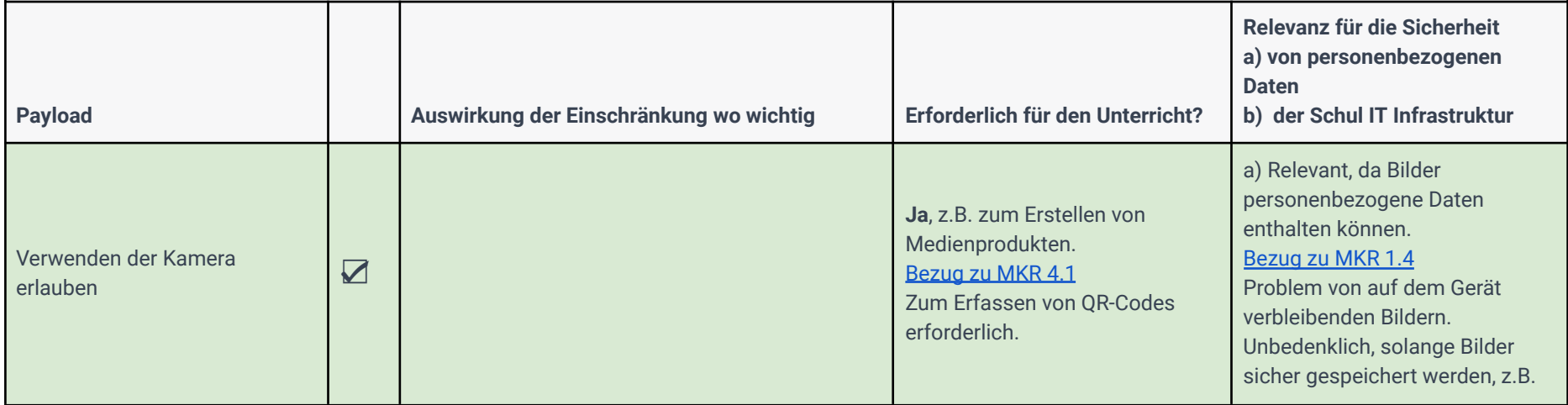

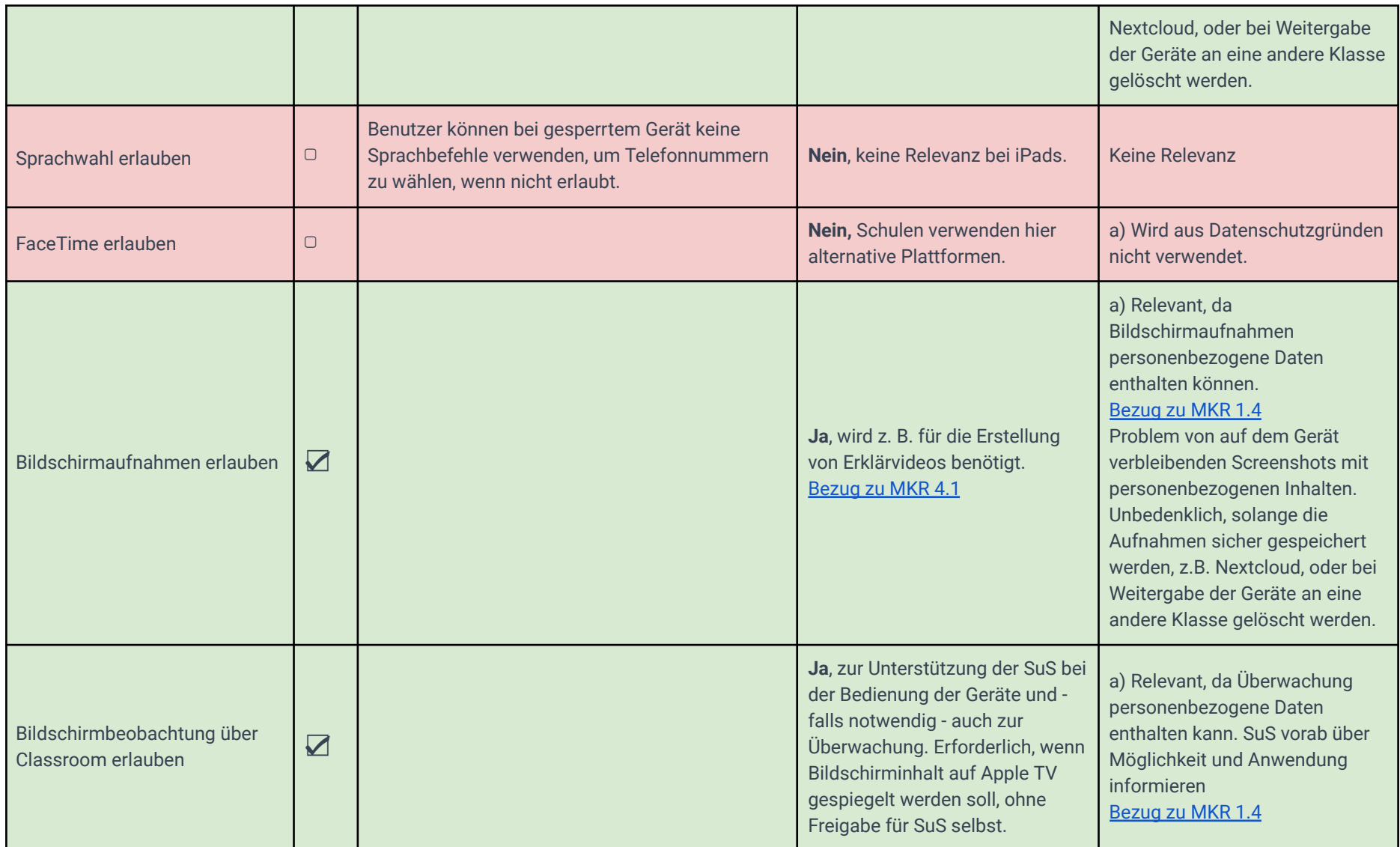

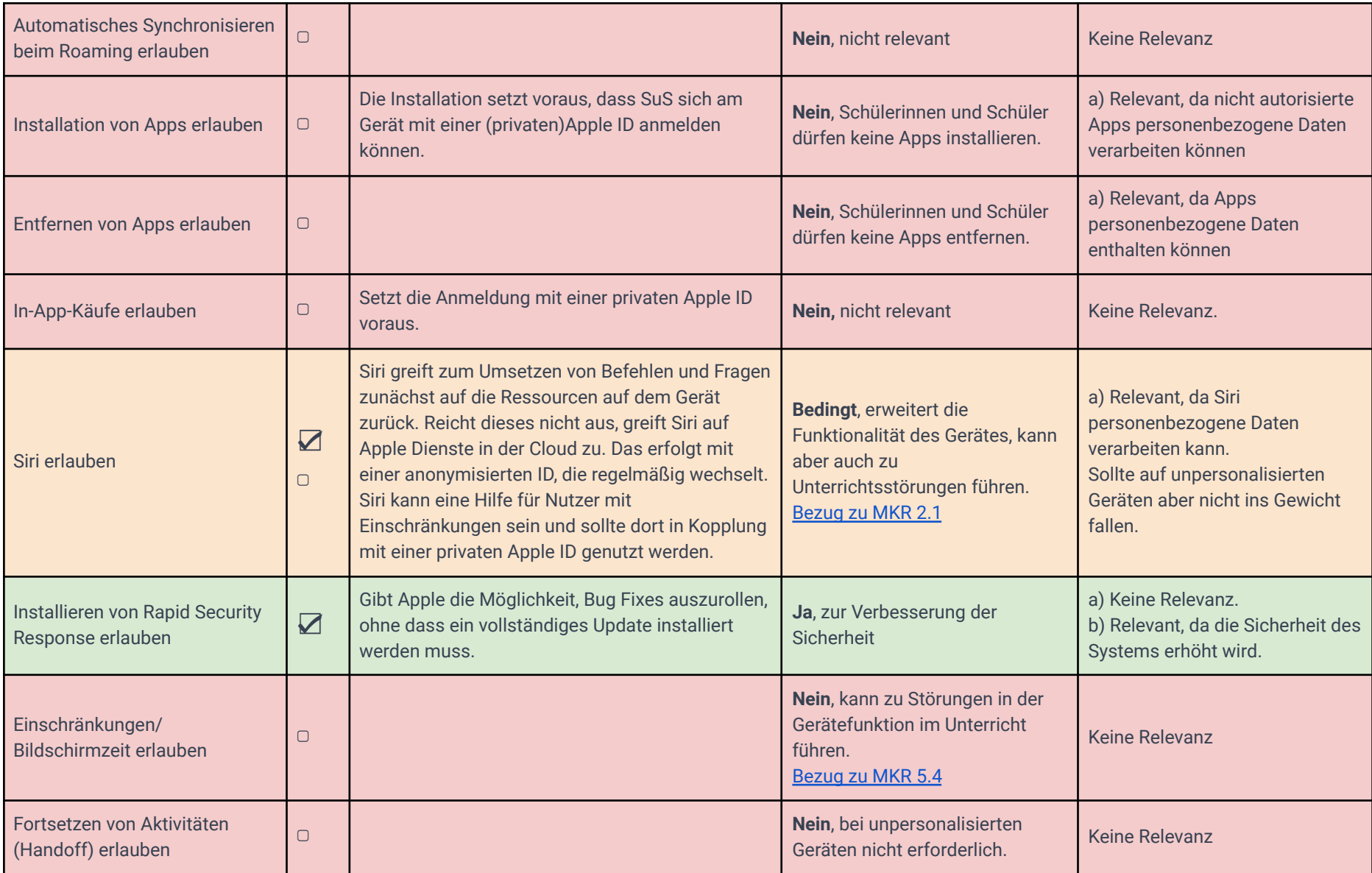

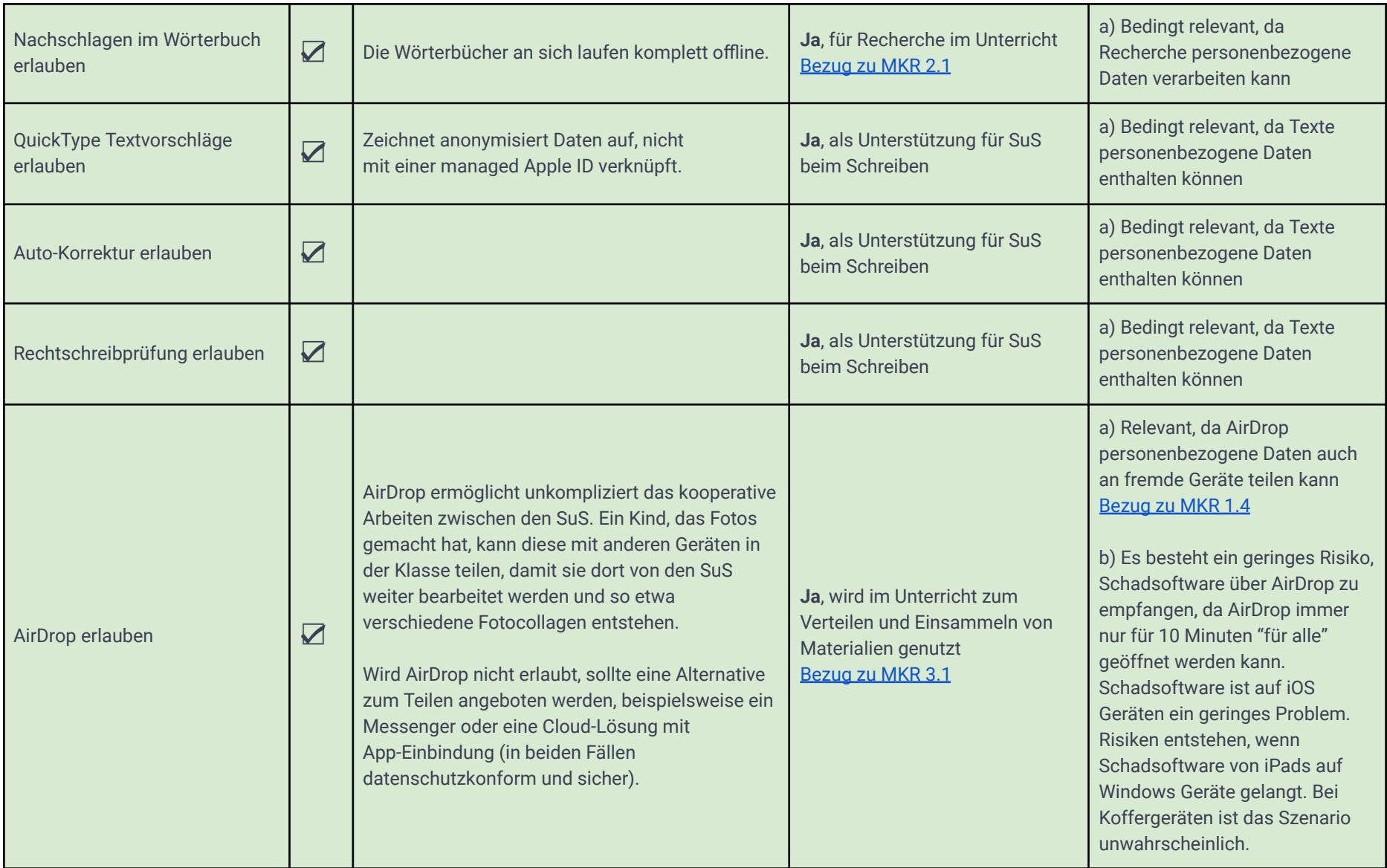

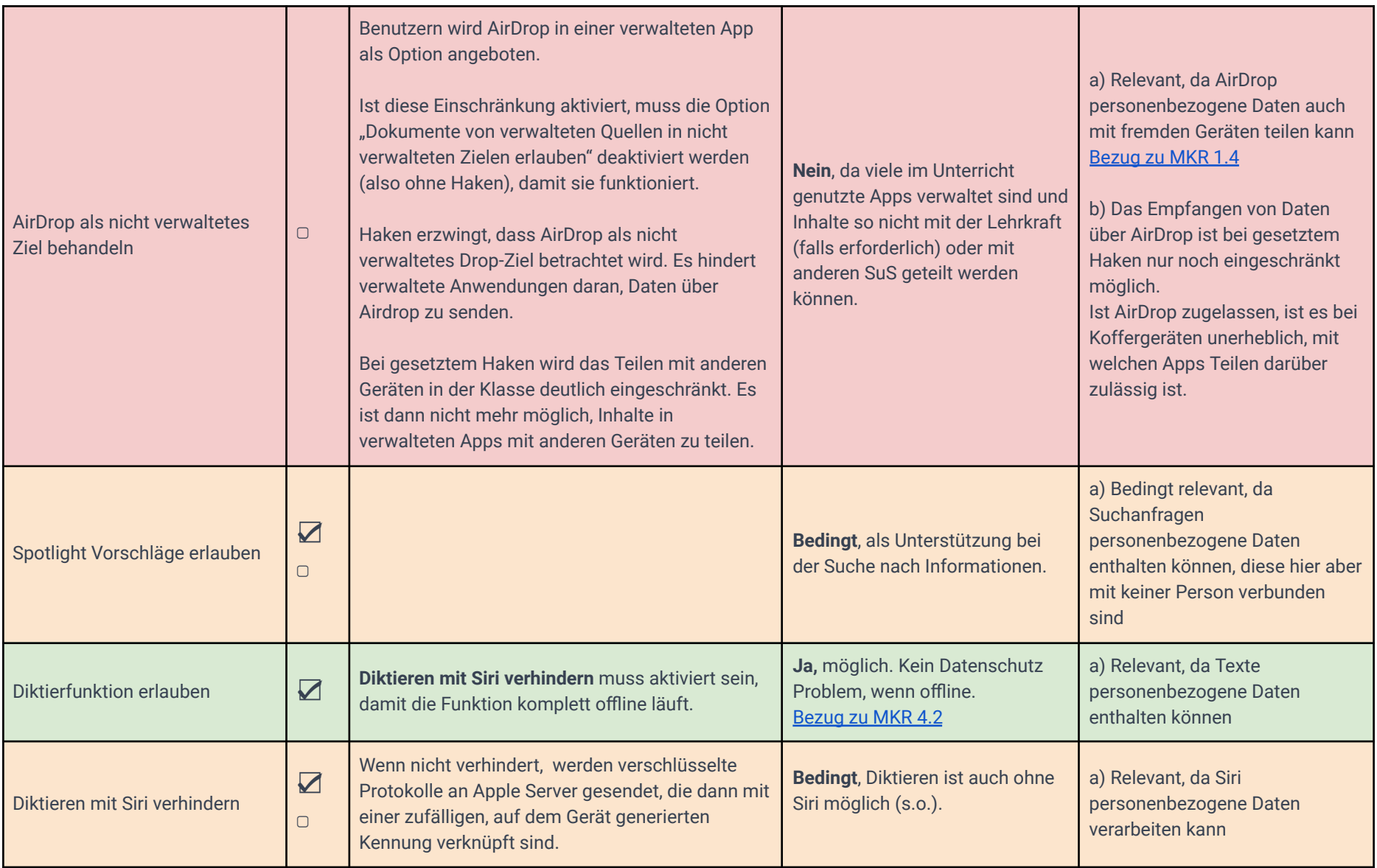

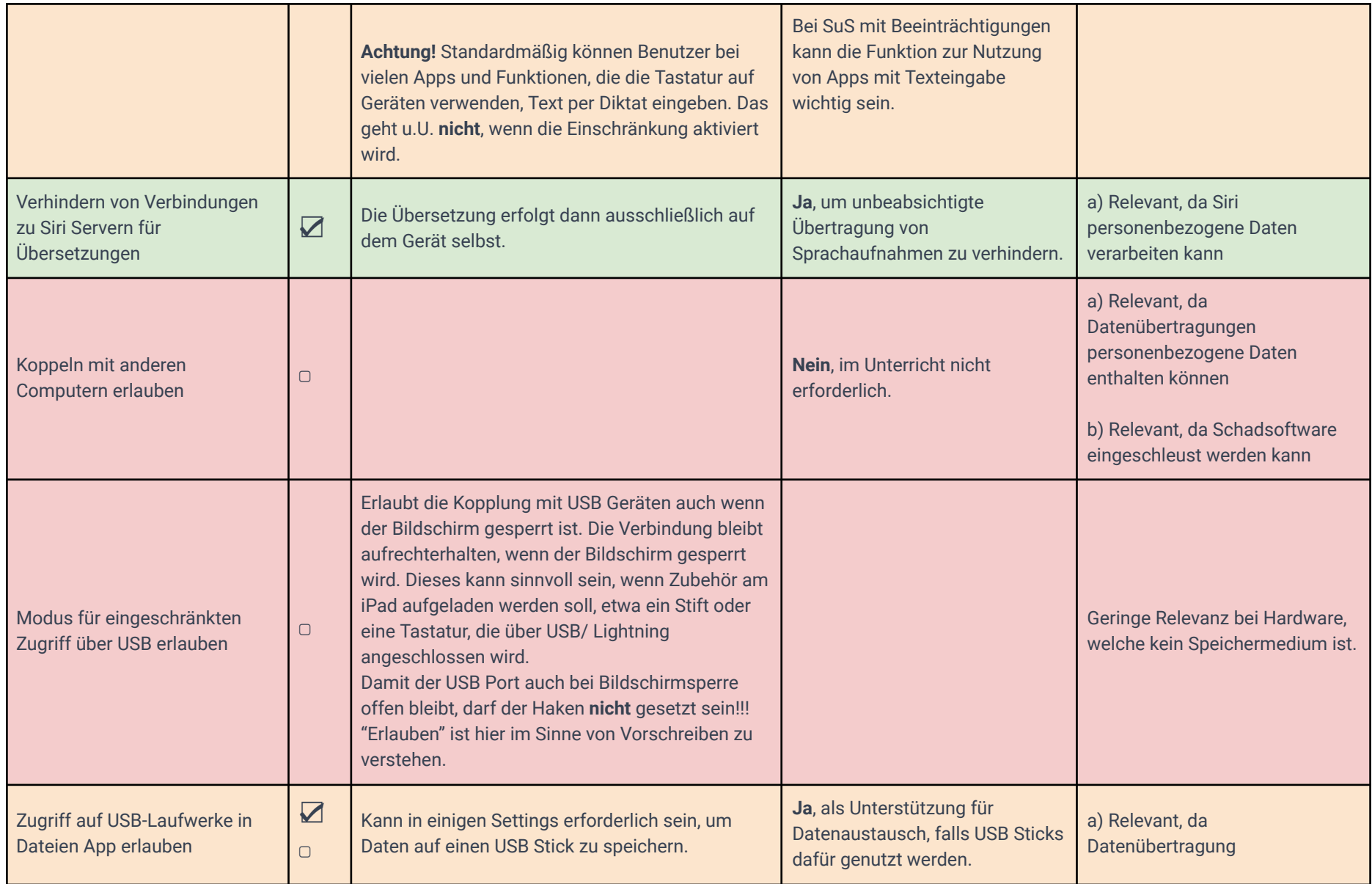

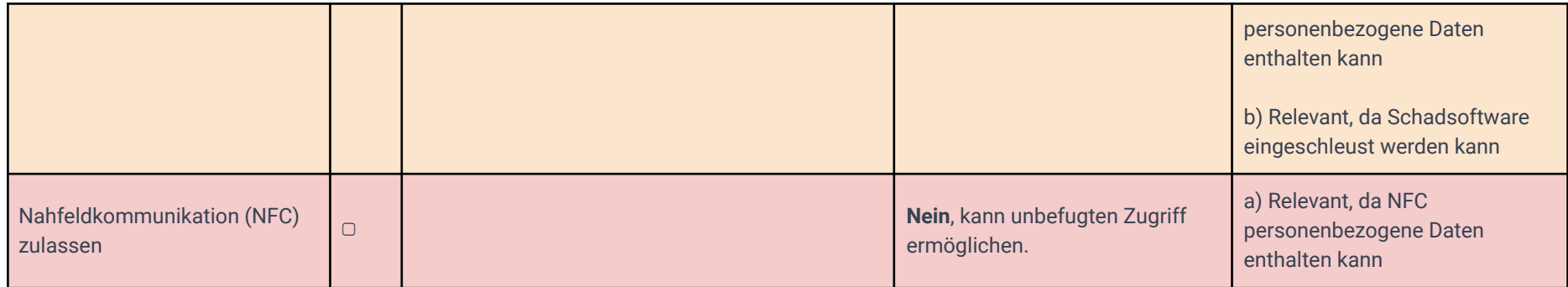

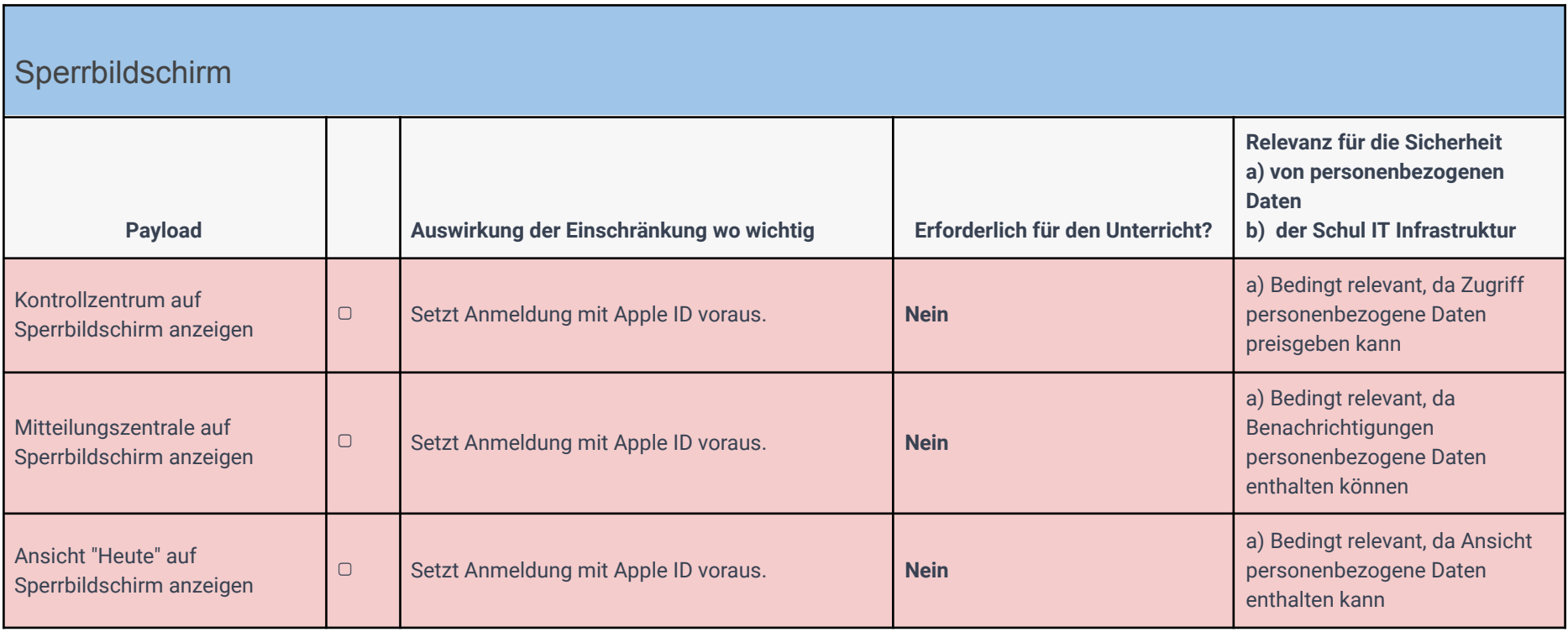

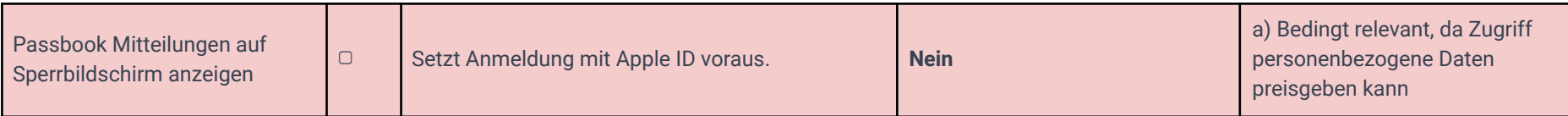

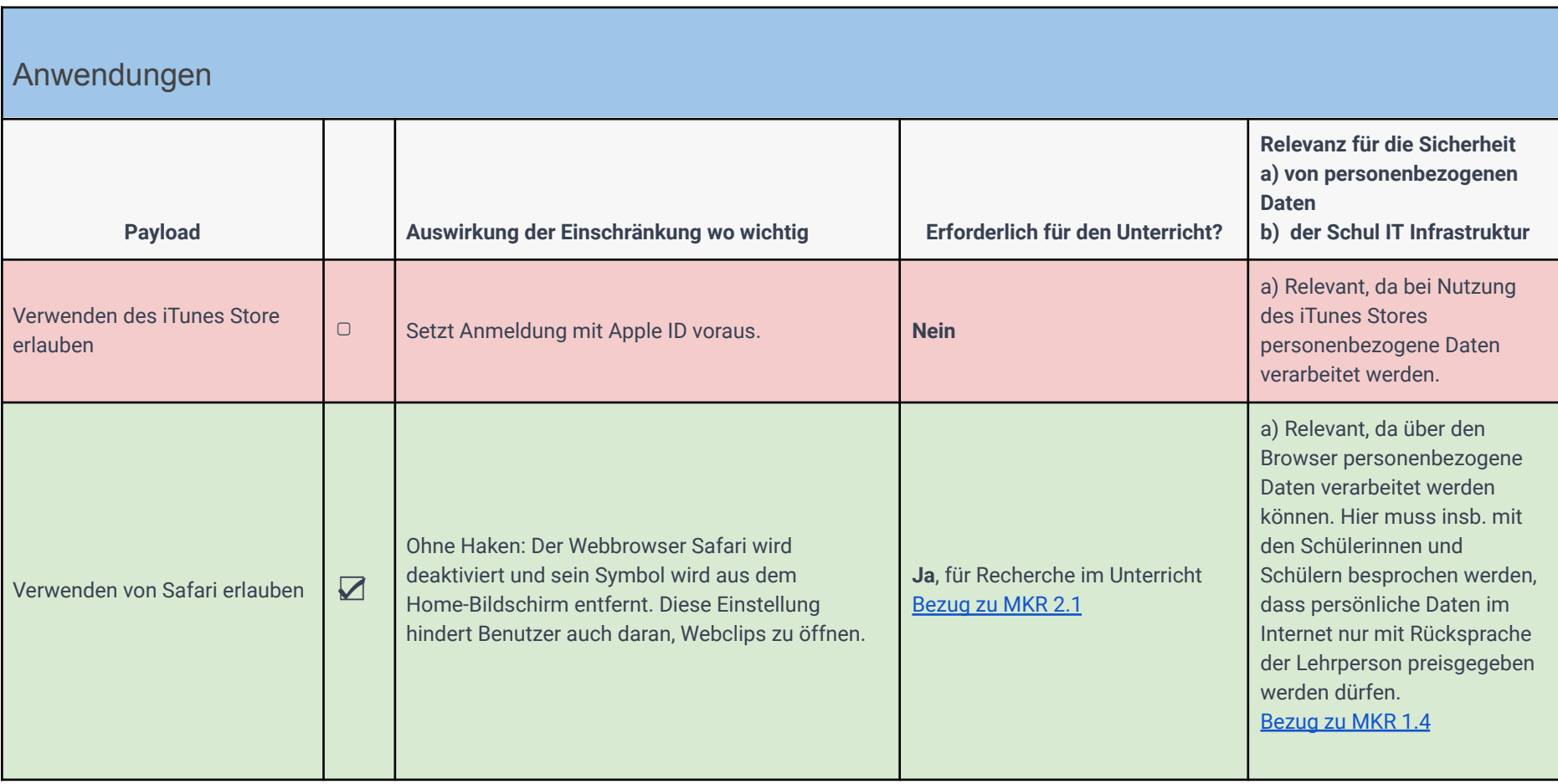

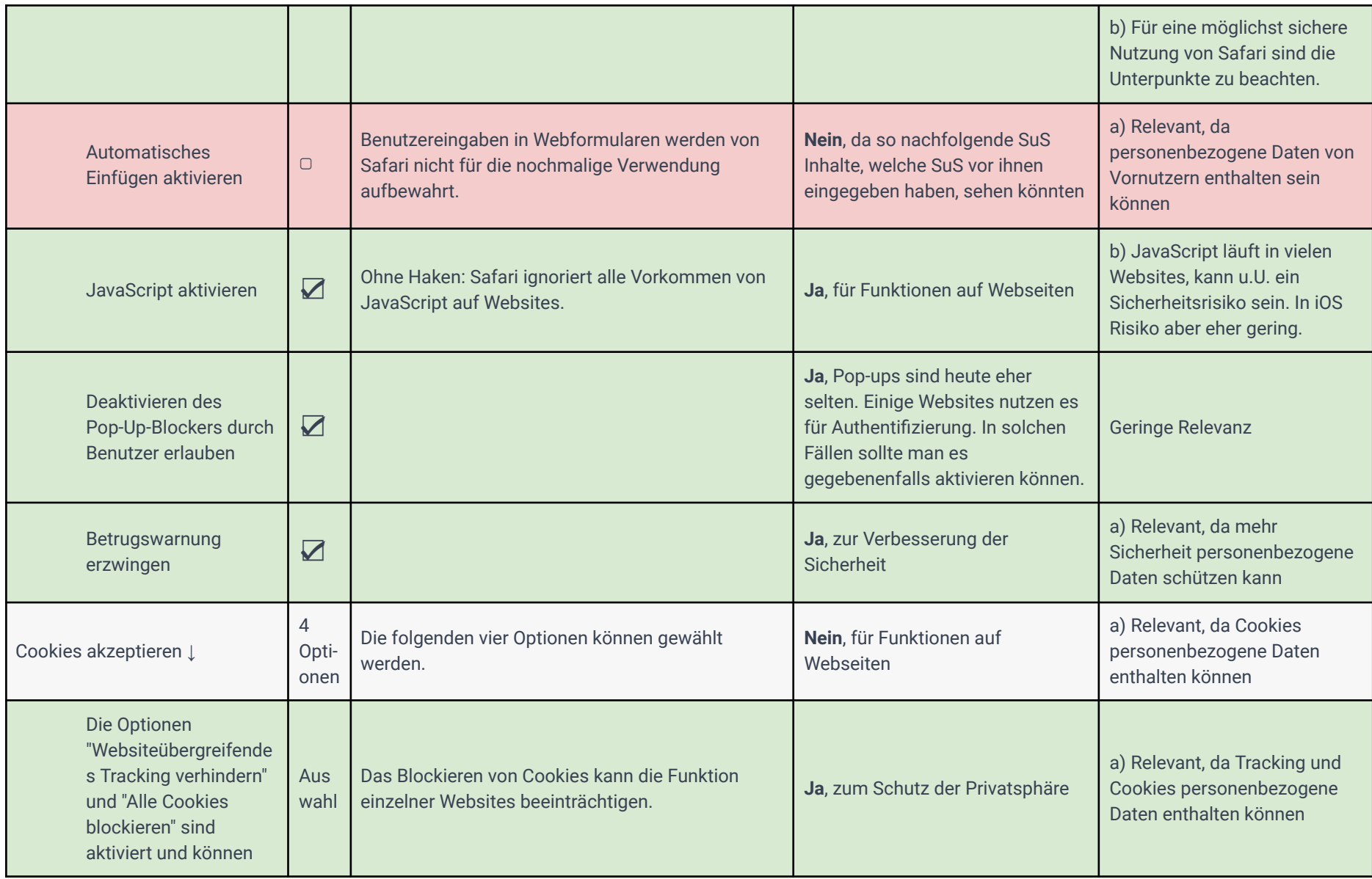

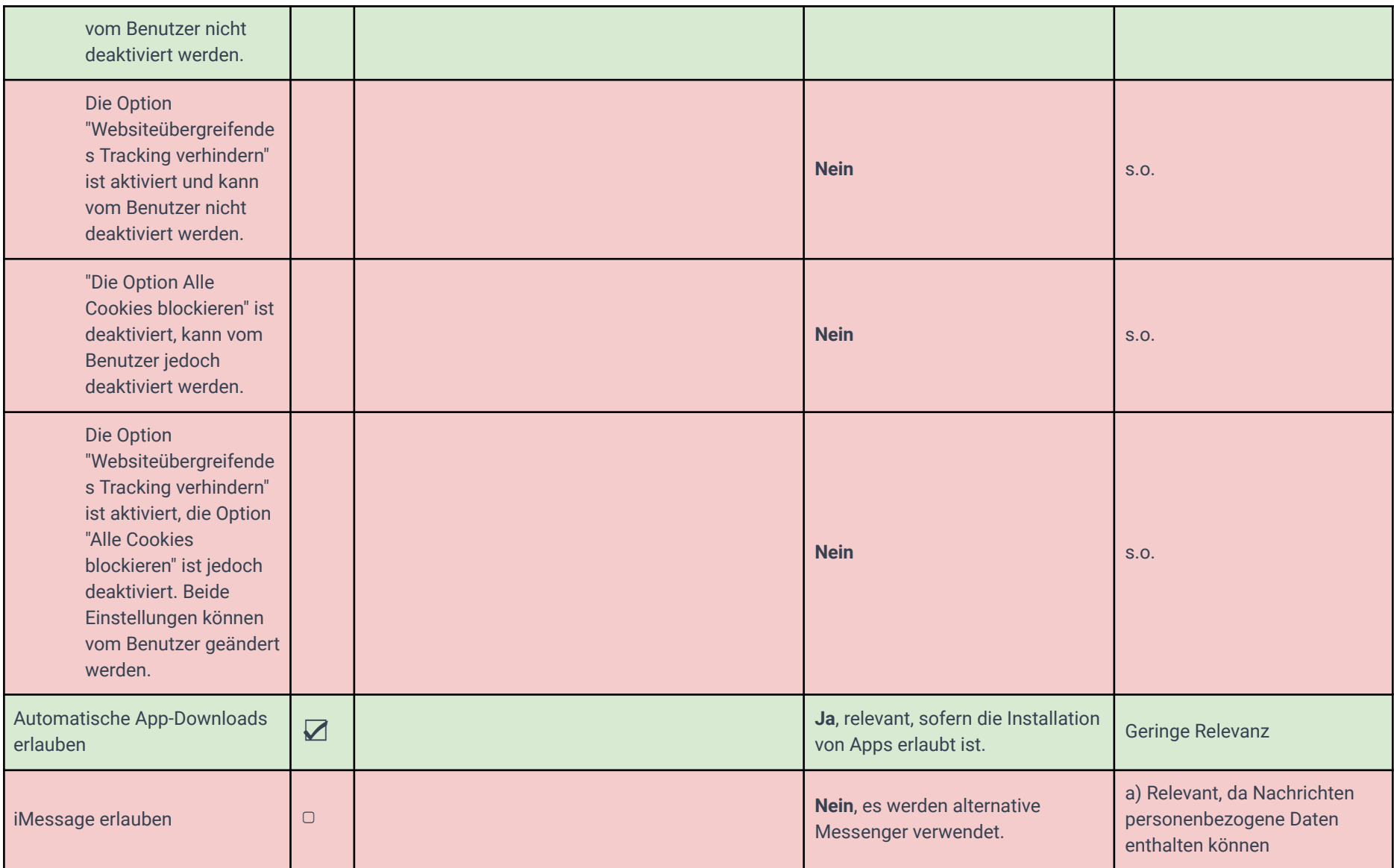

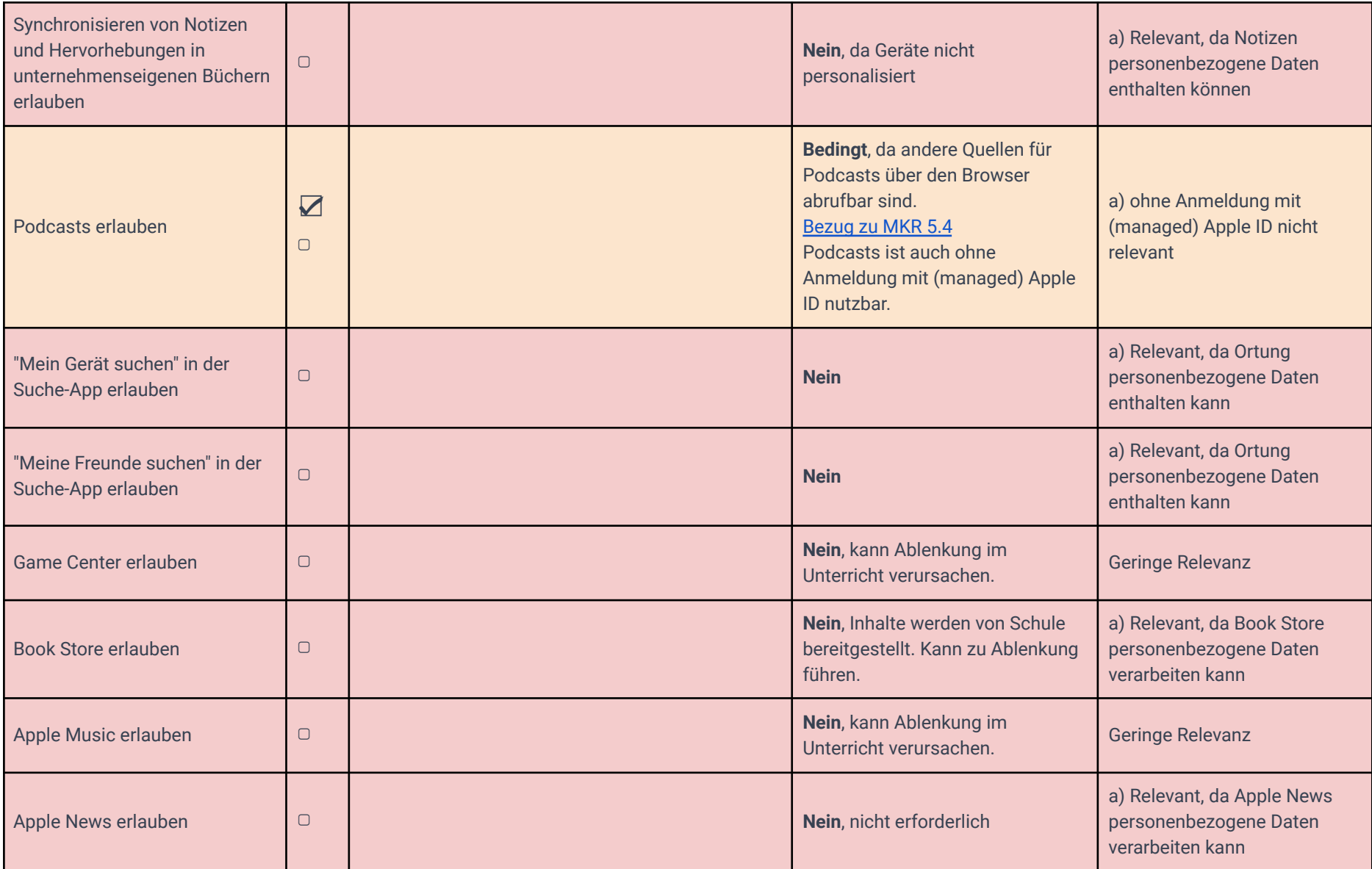

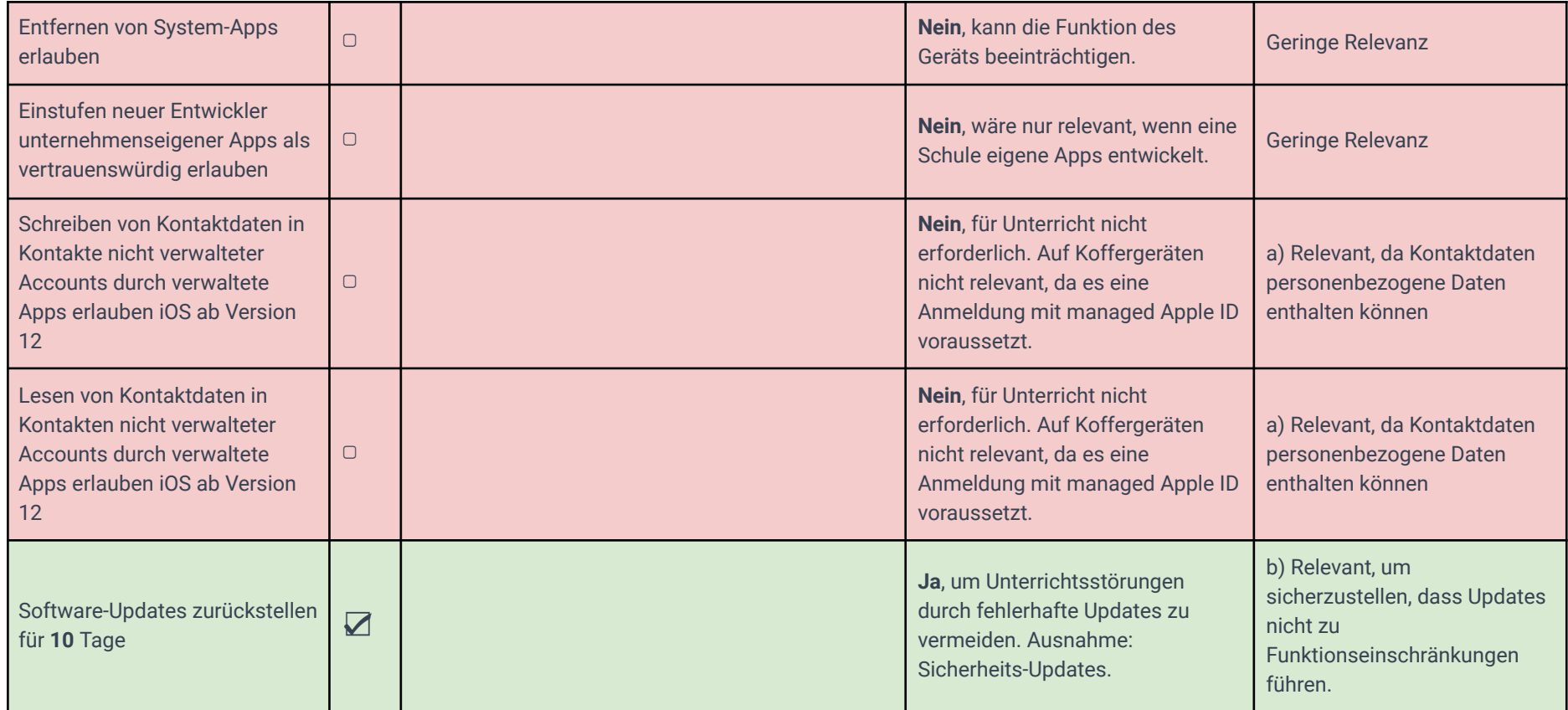

iCloud

Bei Koffergeräten ohne Personalisierung (z.B. Shared iPad) und ohne Möglichkeit der Anmeldung mit privater Apple ID wird iCloud nicht genutzt/ ist ein Zugriff auf iCloud nicht möglich.

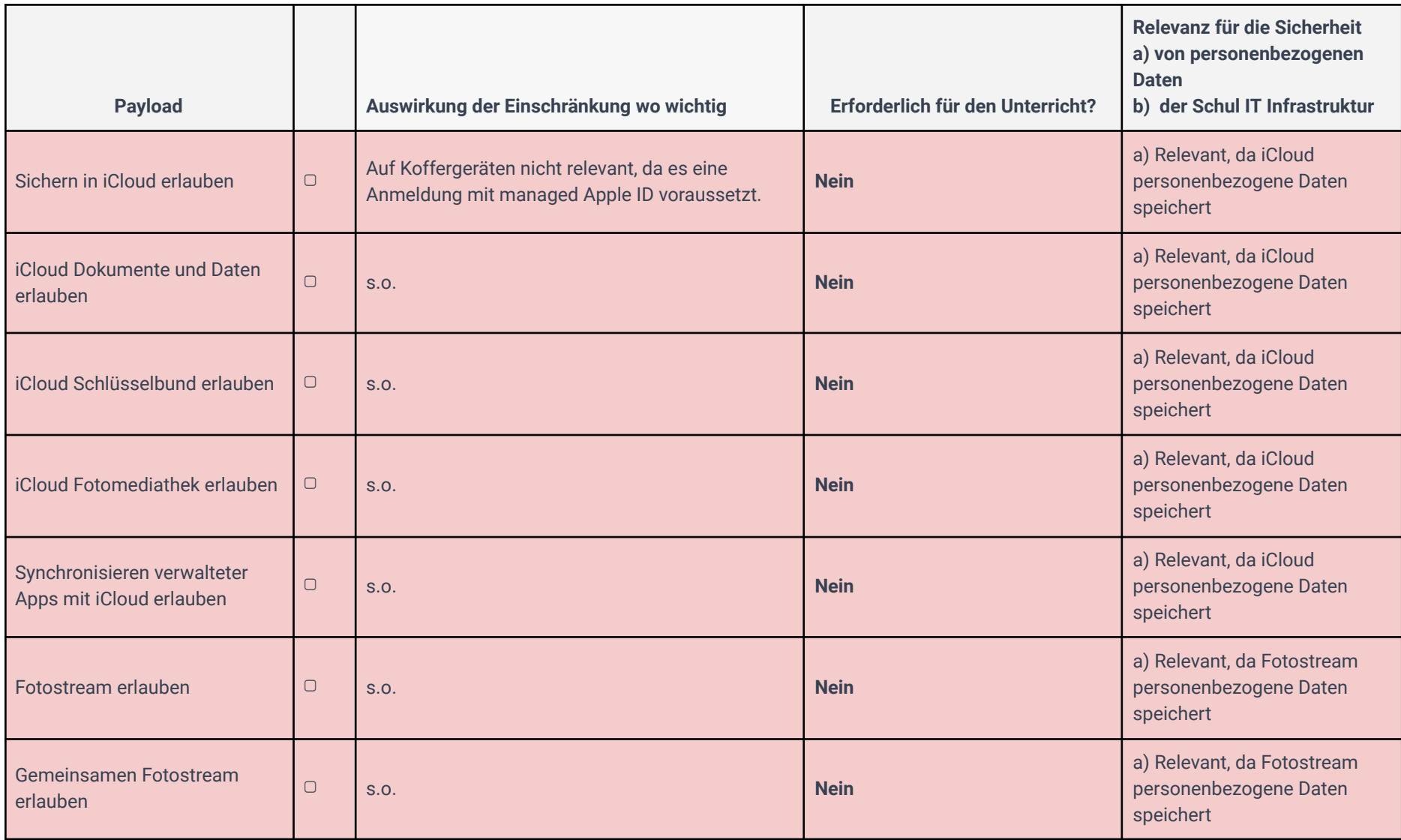

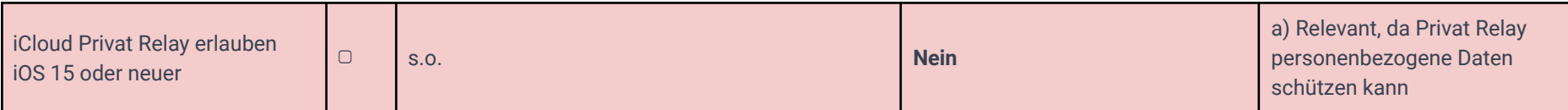

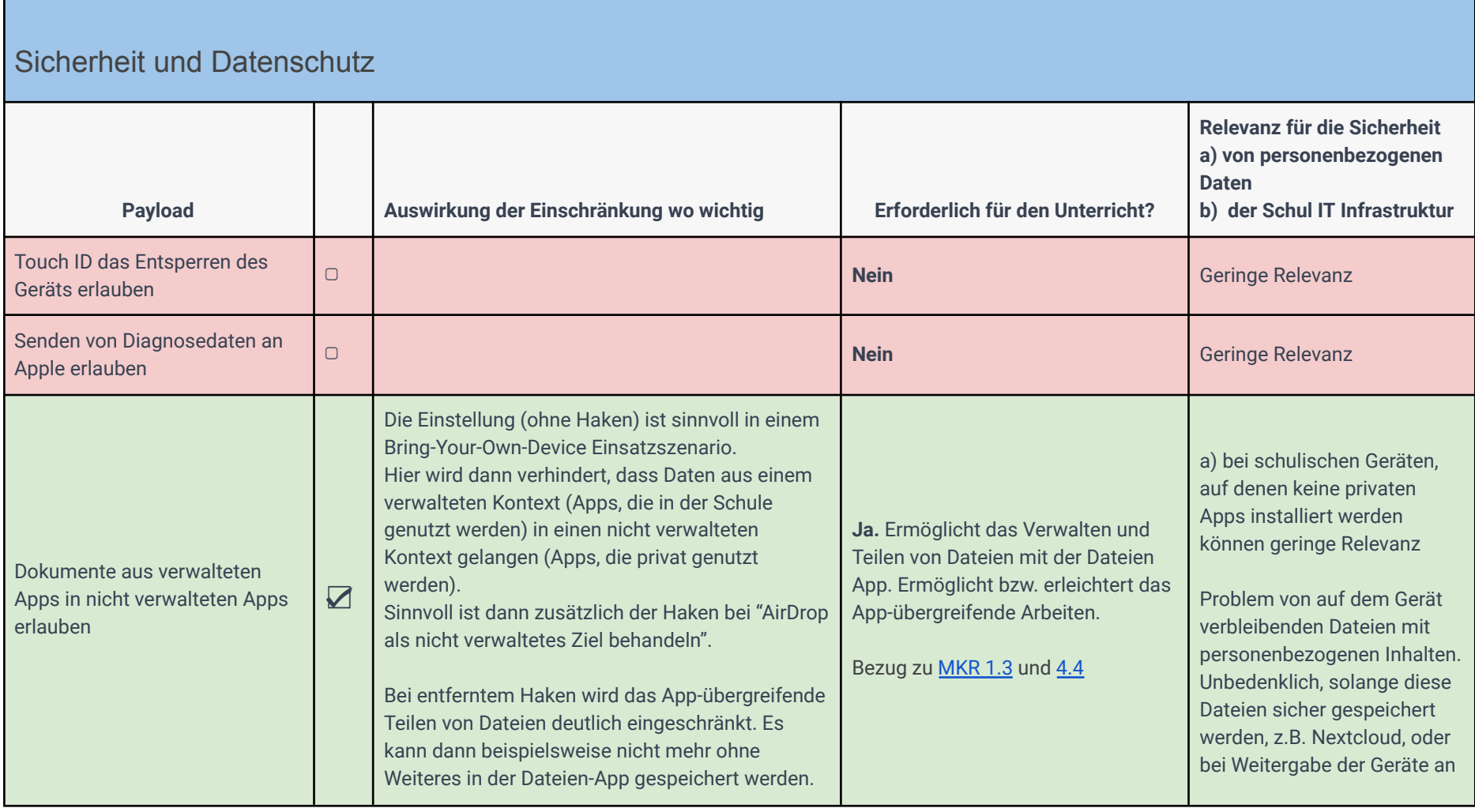

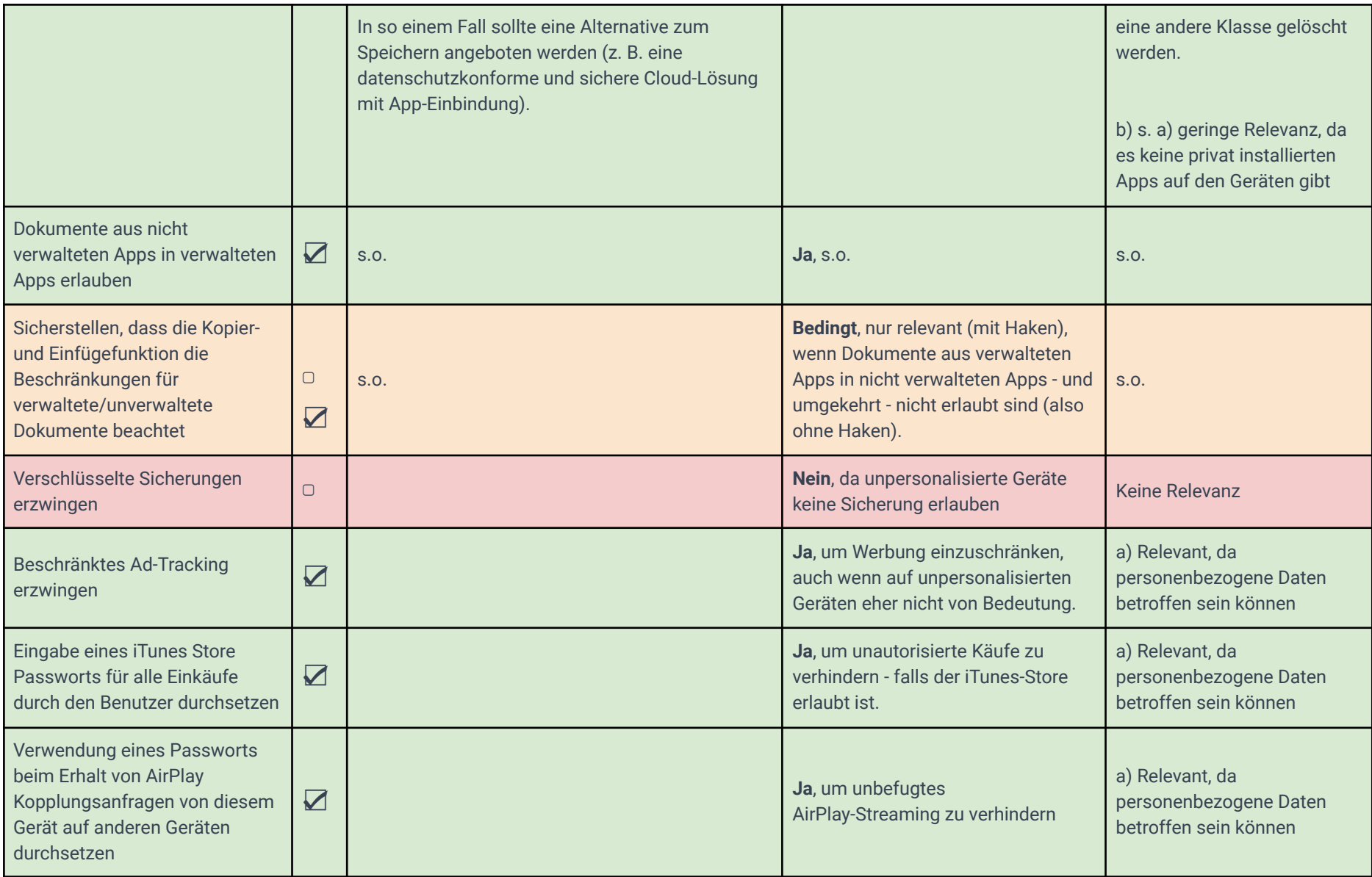

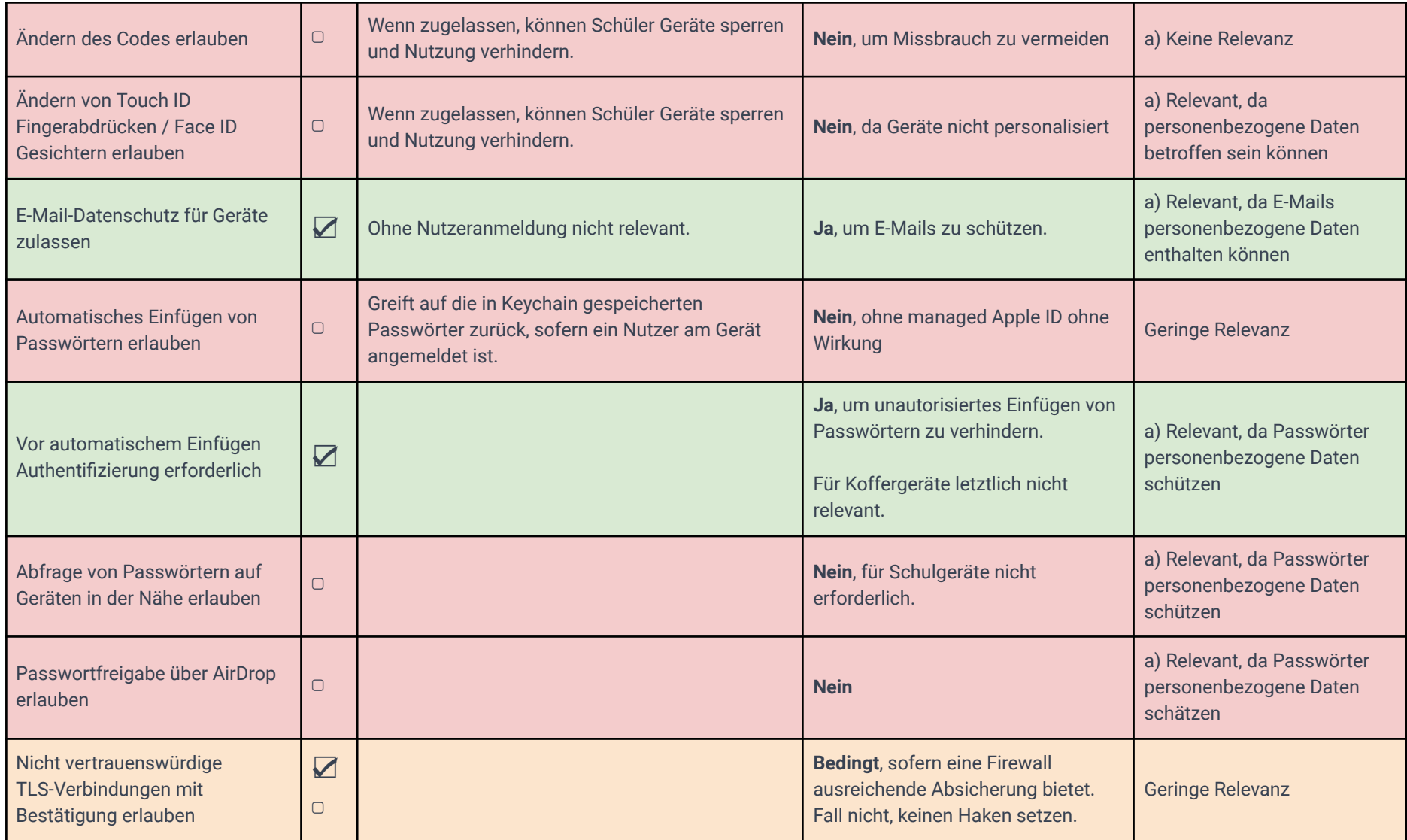

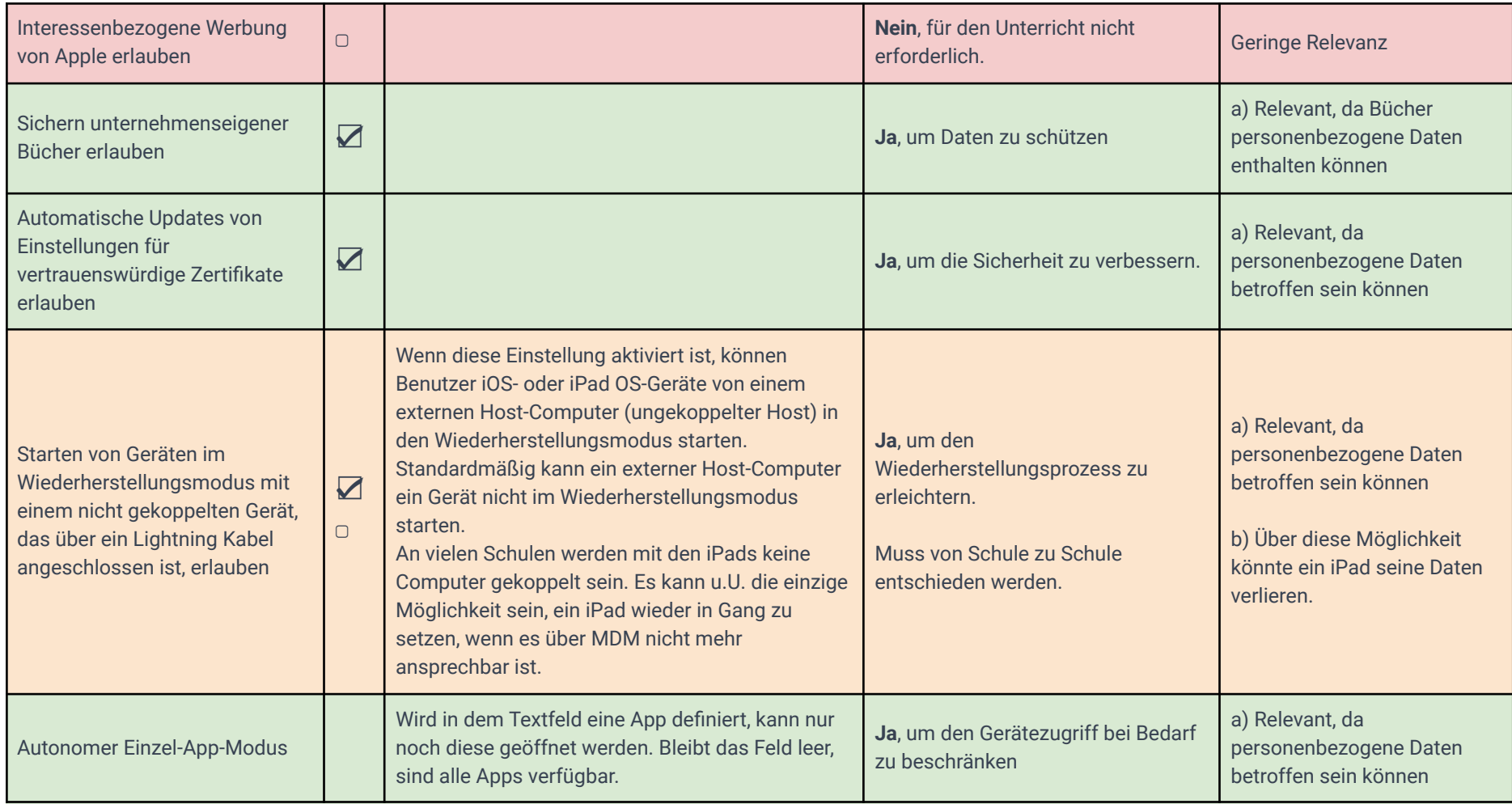

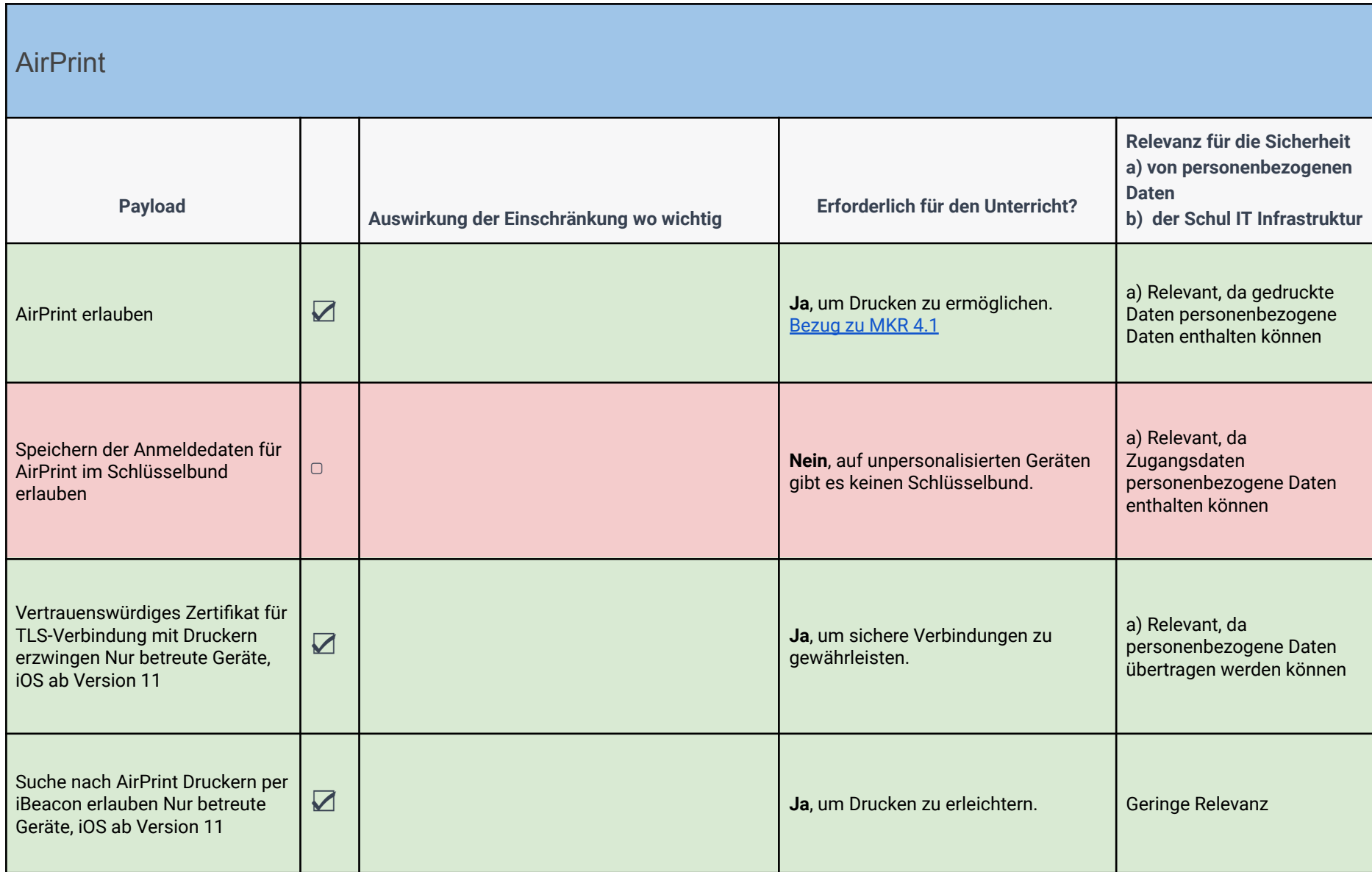

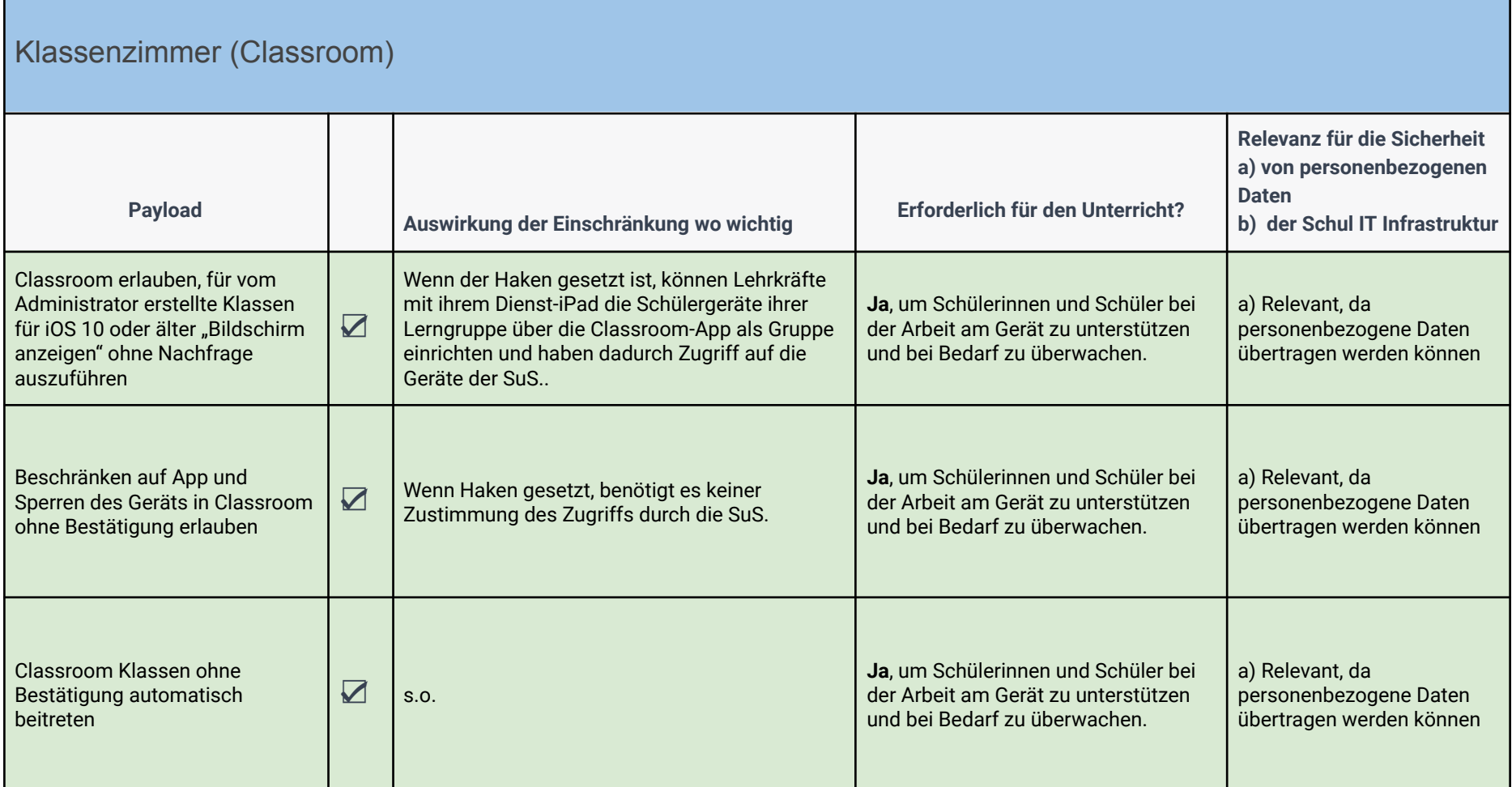

Bei einer von einer Lehrkraft in der Classroom App von Apple erstellten Klasse das Verlassen der Klasse ohne die Erlaubnis der Lehrkraft verhindern

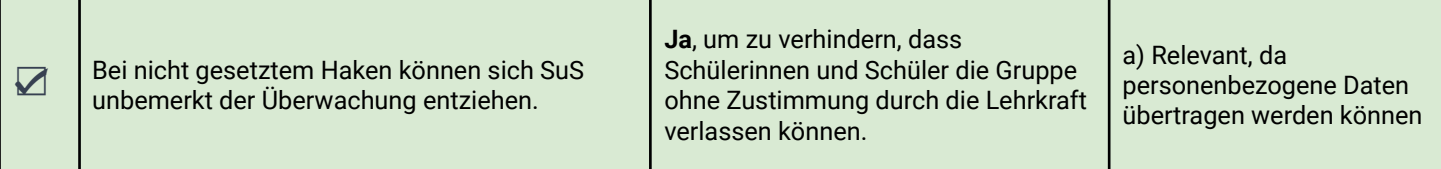

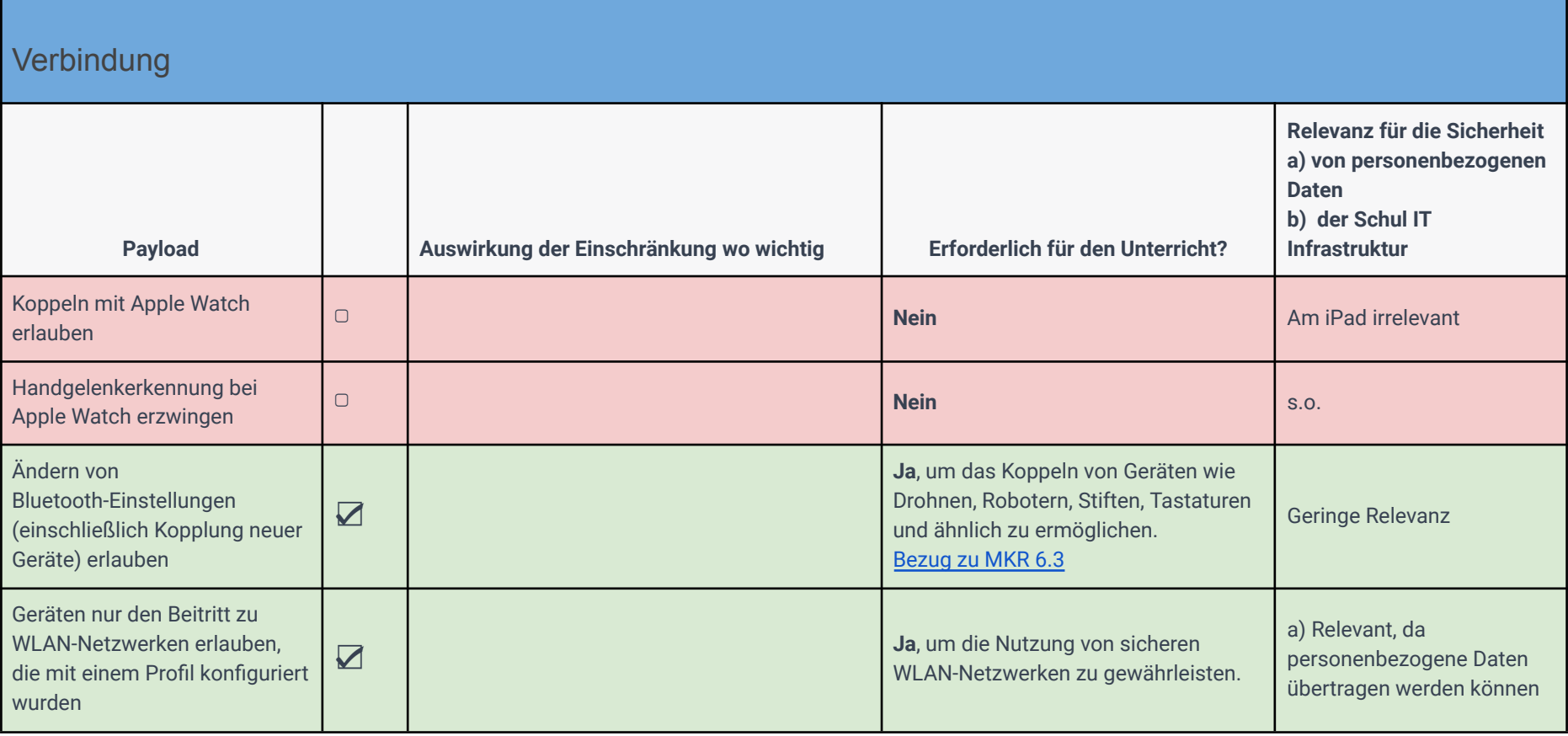

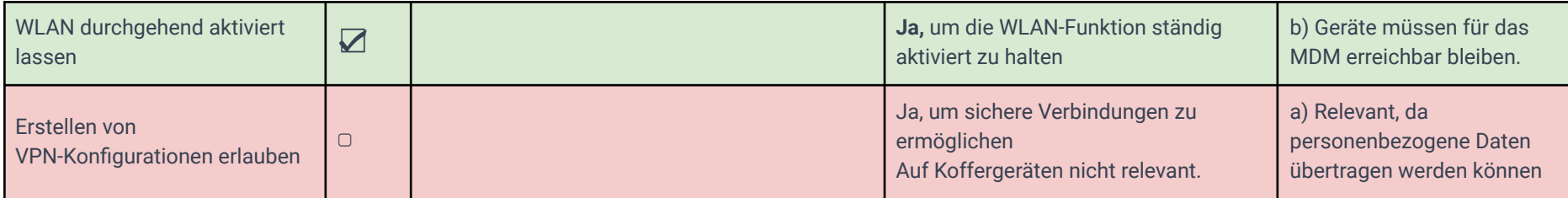

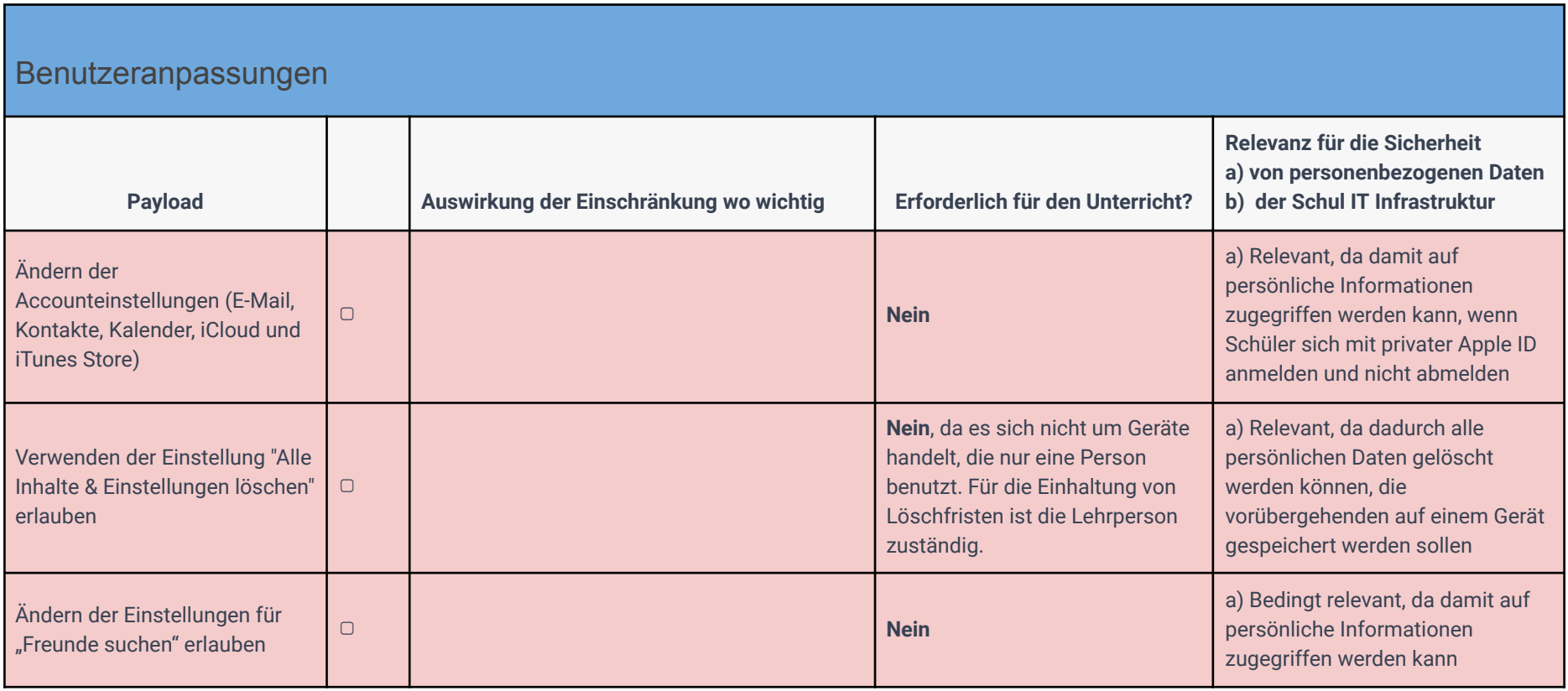

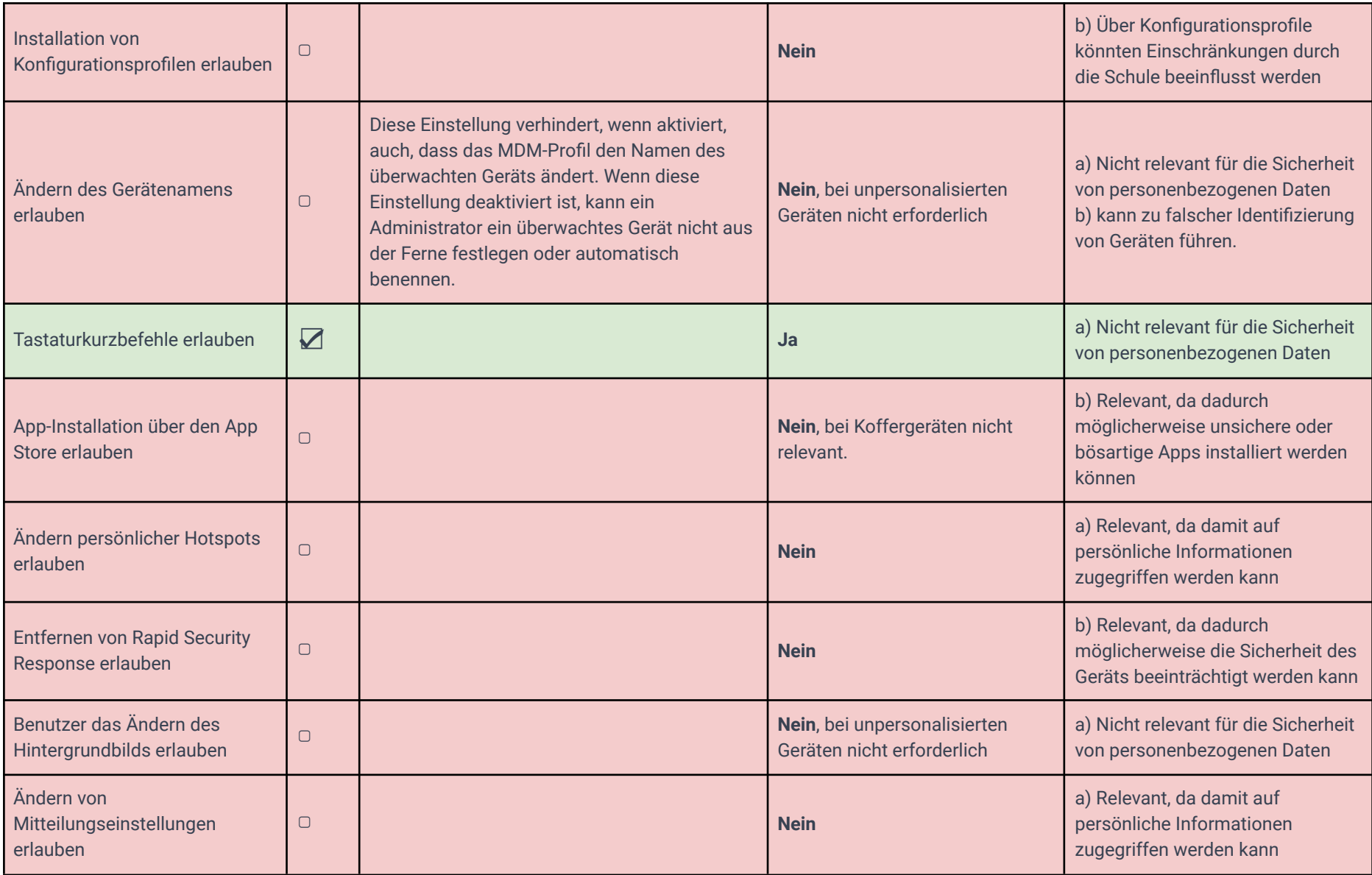

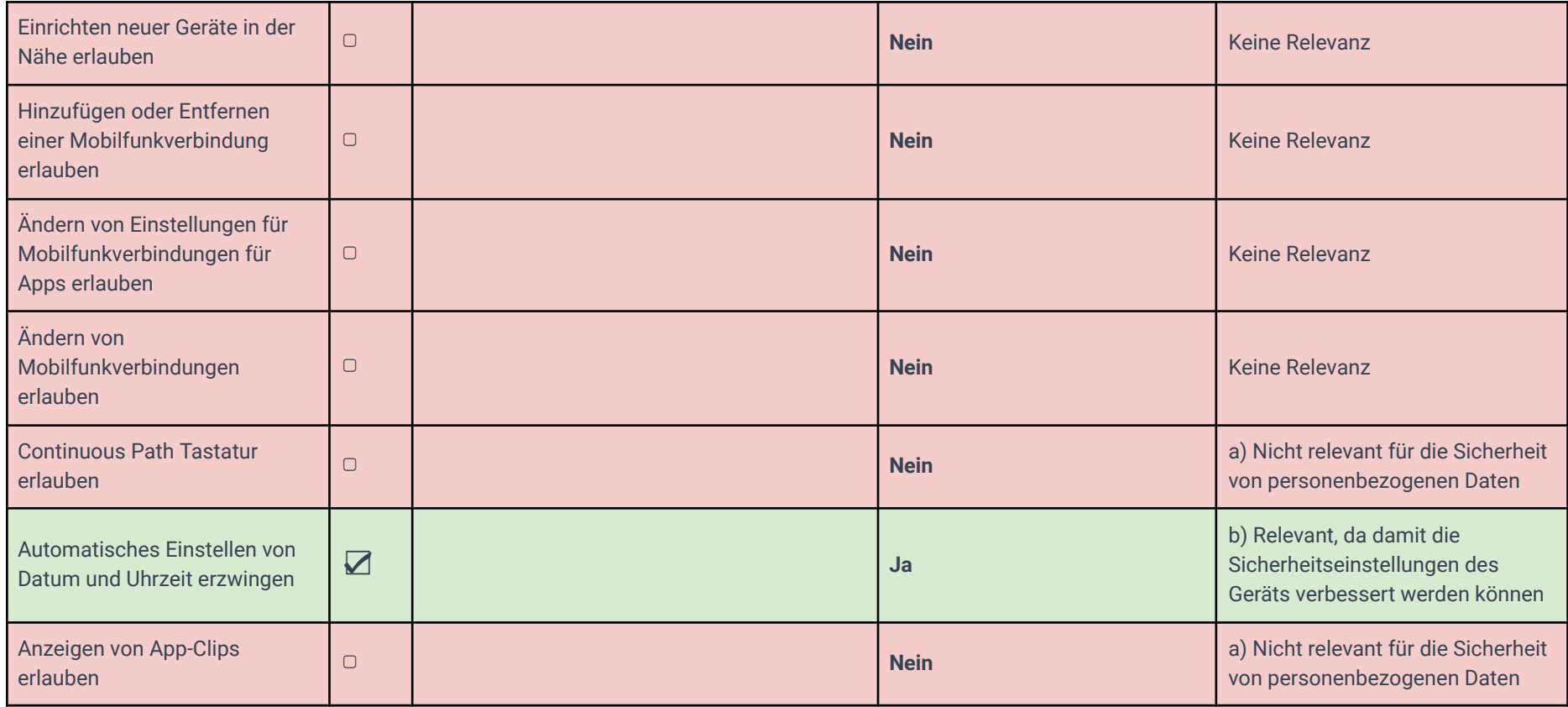

## Anmerkungen

### **Pädagogisch didaktische Erfordernisse (nach dem [Medienkompetenzrahmen](https://medienkompetenzrahmen.nrw/fileadmin/pdf/LVR_ZMB_MKR_Rahmen_A4_2020_03_Final.pdf) NRW, kurz MKR)**

### <span id="page-24-1"></span>1.3 Datenorganisation

Die Schülerinnen und Schüler sollen…

*Informationen und Daten sicher speichern, wiederfinden und von verschiedenen Orten abrufen; Informationen und Daten zusammenfassen, organisieren und strukturiert aufbewahren*

### Umsetzung auf dem iPad:

- Speichermöglichkeit und Datenorganisation in der Dateien App
- datenschutzkonforme Cloud-Lösung mit Einbindung in das Apple-Dateisystem (ein Cloud-Zugang nur über den Browser ist nicht praktikabel)

## <span id="page-24-0"></span>1.4 Datenschutz und Informationssicherheit

Die Schülerinnen und Schüler sollen…

*Verantwortungsvoll mit persönlichen und fremden Daten umgehen; Datenschutz, Privatsphäre und Informationssicherheit beachten*

Umsetzung auf dem iPad:

● Ein Bewusstsein schaffen, dass im Internet keine persönlichen Daten hinterlassen werden sollten. Es sei denn, es handelt sich um vertrauenswürdige Seiten, die von den Lehrkräften genannt werden (z. B. Logineo LMS oder Mail4Kidz).

## <span id="page-25-1"></span>2.1 Informationsrecherche

Die Schülerinnen und Schüler sollen…

*Informationsrecherchen zielgerichtet durchführen und dabei Suchstrategien anwenden*

#### Umsetzung auf dem iPad:

- Informationen müssen auffindbar sein. Filter dürfen nicht so restriktiv eingestellt sein, dass sie nur wenige Seiten durchlassen
- Safari oder alternative Browser müssen verfügbar sein
- Für Schülerinnen und Schüler mit zusätzlichem Unterstützungsbedarf kann die Suche über Siri (Suchbegriffe werden gesprochen) angeboten werden

## <span id="page-25-2"></span>3.1 Kommunikations- und Kooperationsprozesse

### Die Schülerinnen und Schüler sollen…

Kommunikations- und Kooperationsprozesse mit digitalen Werkzeugen zielgerichtet gestalten sowie mediale Produkte und Informationen teilen

#### Umsetzung auf dem iPad:

- Teilen über AirDrop ermöglichen und/oder
- über eine digitale Pinnwand
- einen sicheren Messenger
- oder ein Lernmanagement System

## <span id="page-25-0"></span>4.1 Medienproduktion und Präsentation

Die Schülerinnen und Schüler sollen…

Medienprodukte adressatengerecht planen, gestalten und präsentieren; Möglichkeiten des Veröffentlichens und Teilens kennen und nutzen

Umsetzung auf dem iPad:

- Teilen über AirDrop und/oder eine Cloud, die im Dateisystem des iPad eingebunden ist
- Präsentation über AirPlay und/oder eine digitale Pinnwand oder ein Lernmanagement System
- Möglichkeit des Druckens

## 4.2 Gestaltungsmittel

Die Schülerinnen und Schüler sollen…

Gestaltungsmittel von Medienprodukten kennen, reflektiert anwenden sowie hinsichtlich ihrer Qualität, Wirkung und Aussageabsicht beurteilen

Umsetzung auf dem iPad:

- Die Schule muss die Freiheit haben, verschiedene Apps auswählen zu dürfen, die für den Unterricht geeignet sind (z. B. Book Creator, Sketches School etc.)
- Die Schule muss die Freiheit haben, bestimmte Eingabemethoden anbieten zu können (z. B. Arbeiten mit einem digitalen Stift, mit Spracheingabe und/oder mit einer Tastatur)

<span id="page-26-0"></span>4.4 Rechtliche Grundlagen

Die Schülerinnen und Schüler sollen…

Rechtliche Grundlagen des Persönlichkeits- (u.a. des Bildrechts), Urheber- und Nutzungsrechts (u.a. Lizenzen) überprüfen, bewerten und beachten

## Umsetzung auf dem iPad:

● Schülerinnen und Schülern wird das Recht gewährt, eigene Inhalte löschen zu dürfen (auf dem Gerät und in der Cloud)

### <span id="page-27-0"></span>5.4 Selbstregulierte Mediennutzung

Die Schülerinnen und Schüler sollen…

Medien und ihre Wirkungen beschreiben, kritisch reflektieren und deren Nutzung selbstverantwortlich regulieren; andere bei ihrer Mediennutzung unterstützen

### Umsetzung auf dem iPad:

- Apps werden nicht unangekündigt zeitlich beschränkt bzw. gesperrt oder entfernt (vgl. auch Anmerkungen zu Punkt 2.1)
- Die Aktivitäten von Schülerinnen und Schülern werden nicht ohne Ankündigung bzw. Begründung beobachtet (z. B. über die Classroom App)

### <span id="page-27-1"></span>6.3 Modellieren und Programmieren

#### Die Schülerinnen und Schüler sollen…

Probleme formalisiert beschreiben, Problemlösestrategien entwickeln und dazu eine strukturierte, algorithmische Seguenz planen; diese auch durch Programmieren umsetzen *und die gefundene Lösungsstrategie beurteilen*

Umsetzung auf dem iPad:

● Zusätzliche Hardware, die für die Umsetzung von Lerninhalten im Unterricht notwendig ist, muss über Bluetooth gekoppelt werden können (z. B. Bluebots, Tastaturen etc.)

Weitere Informationen rund um das Thema Einsatz von Endgeräten und Datenschutz

- <https://www.schulministerium.nrw/fragen-und-antworten-zur-ausstattung-von-schuelerinnen-und-schueler-sofortausstattungsprogramm>
- <https://www.schulministerium.nrw/fragen-und-antworten-zum-datenschutz>
- [https://www.ldi.nrw.de/system/files/media/document/file/ldi\\_nrw\\_-\\_digitaler\\_unterricht\\_in\\_schulen\\_2022-10-25.pdf](https://www.ldi.nrw.de/system/files/media/document/file/ldi_nrw_-_digitaler_unterricht_in_schulen_2022-10-25.pdf)
- <https://www.medienberatung.schulministerium.nrw.de/Medienberatung/Datensicherheit-und-Datenschutz/Datenschutzbeauftragte/>

## Die Player und ihre Perspektiven und Ansprüche

## **Schulträger**

- Administration
- Support
- Standardisierung
- Minimierung Aufwand
- Beschaffung von Apps
- Installation von Apps
- Sicherheit Nutzer
- Sicherheit Infrastruktur
- Schutz der Hardware
- Schutz der Konfiguration
- **Firewall/ Internetfilter**

## Lehrkräfte

- Umsetzung des pädagogischen Teils des schulischen Medienkonzeptes (Medienkompetenzrahmen NRW)
- unterrichtliche Nutzbarkeit
- erforderliche Funktionen von iOS
- minimale Einschränkungen
- Deaktivierung nicht benötigter/ störender Funktionen
- eigenständige Installation von Apps
- Angepasste Layouts
- Verteilen von Inhalten, z.B. via Airdrop
- Speichern von Lernartefakten der Schülerinnen und Schüler
- Classroom (Steuerung und Kontrolle)
- Löschung von Inhalten von iPads
- Konnektivität zu anderer Hardware (z.B. Bluetooth)
- Grundschulschriften installiert
- angepasste Einstellungen und Layouts je nach Klassenstufe
- keine für Funktionen erforderlichen Ports in Firewall blockiert

## Die Schulleitung

- Verantwortlicher Datenverarbeitung
- Lehrkräften bei der Erfüllung des Bildungs- und Erziehungsauftrags unterstützen.

## Datenschutzbeauftragte(r)

● Datenschutz

- Sicherheit der Verarbeitung
- DS-GVO Konformität
- Einhaltung schuldatenschutzrechtlicher Vorgaben

# Hinweise zum Dokument

Bitte beachten Sie, dass dieses Dokument eine Empfehlung darstellt. Sie wurde unter Beteiligung von anderen am Thema interessierten Personen erstellt, die Inhalte beisteuerten, Anregungen gaben und Vorschläge für Payloads kritisch hinterfragen.

Das Dokument steht unter einer Creative Commons Attribution Lizenz [international](https://creativecommons.org/licenses/by/4.0/deed.de) 4.0. Das heißt, Sie können dieses Dokument für eigene Zwecke nutzen, ergänzen, verkürzen, abändern, es zum Teil eines anderen Werkes machen, wenn Sie dabei auf die Urheberschaft von datenschutz-schule.info hinweisen.

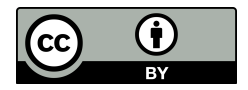

Versionshinweise

**2023-05-24** - Ergänzung von Lizenzhinweisen - Version 1.02.